# **Как подбирать онлайн-инструменты в зависимости от учебных целей?**

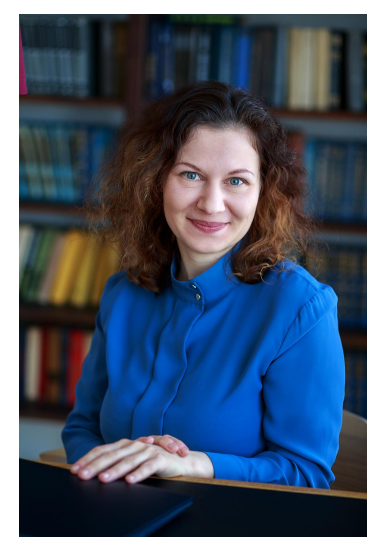

#### **Екатерина Бредихина**

директор по развитию проекта "Математические тропинки" специалист по игровому обучению, представитель eduScrum Россия, бизнес-коуч НФПМК, эксперт Miro

# **Вы работаете с цифровыми инструментами?**

#### **Зачем нужна таксономия учебных целей?**

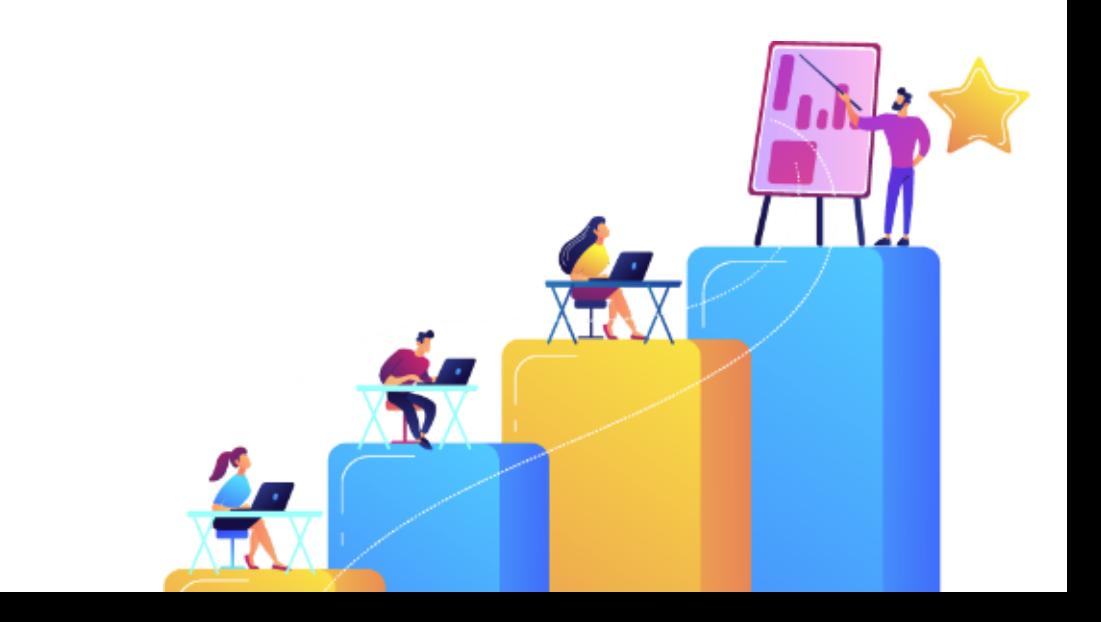

## **Таксономия Марцано**

Когнитивная система

Область знаний

#### **Я-система. Зачем мне это надо?**

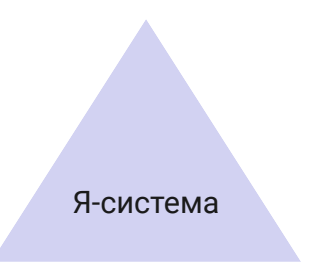

- Мотивация
- Обстоятельства
- Внешние факторы
- Ресурсы

## **Метакогнитивная система. Куда иду и как пойму, что я там?**

Метакогнитивная система

- Постановка цели
- Формирование критериев
- Отслеживание прогресса

#### **Когнитивная система. Как я усваиваю знания**

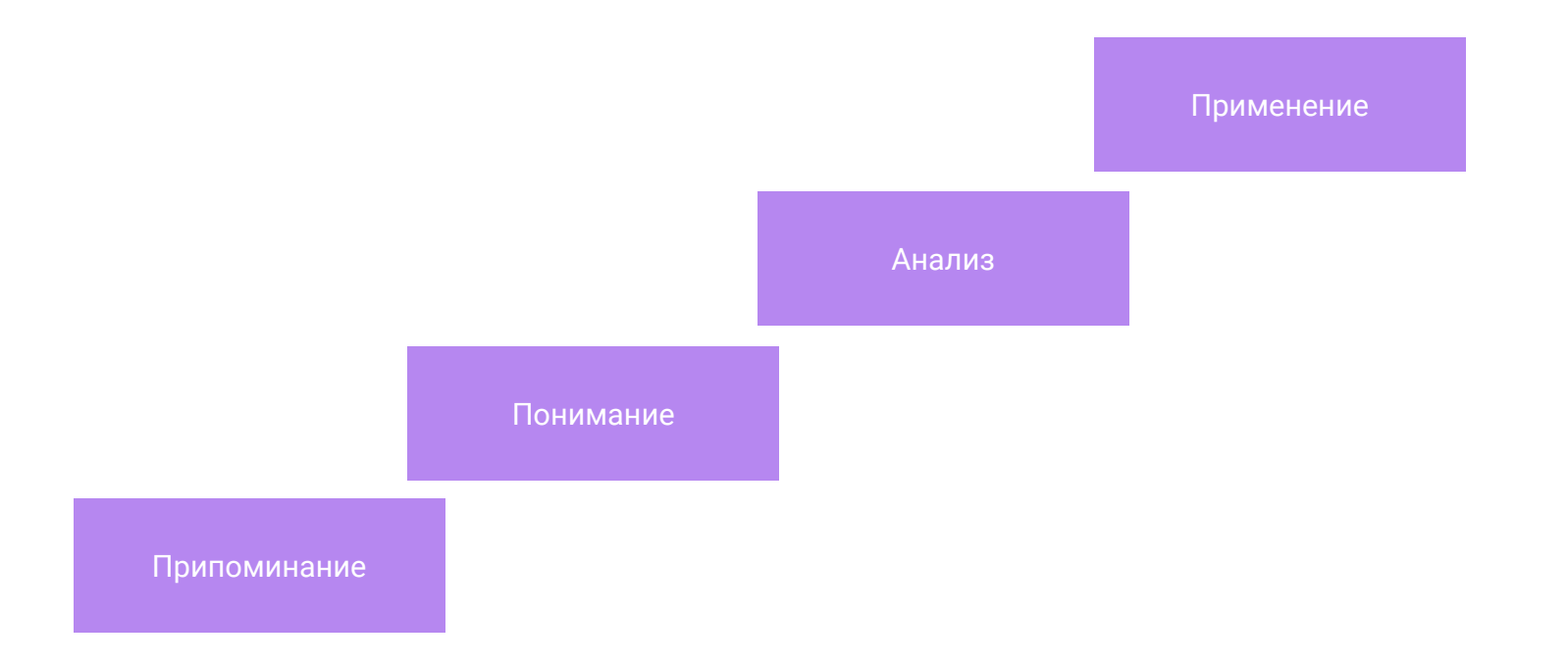

#### **Область знаний**

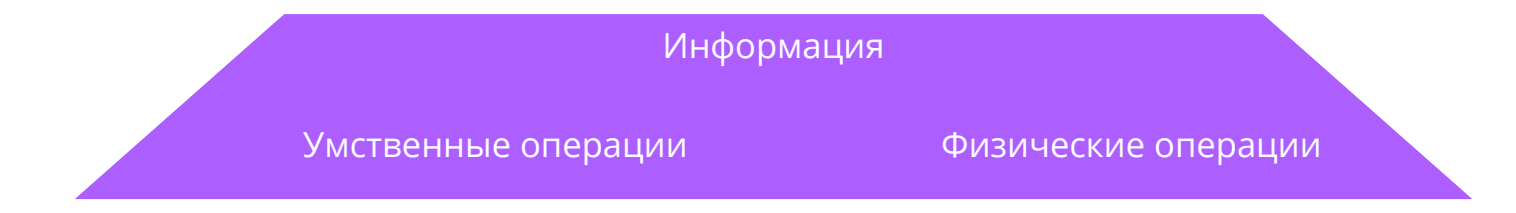

- Принципы, обобщения и детали, словарные определения и факты
- Умения, алгоритмы и навыки
- Умение писать, чертить, строить графики итд

#### **Таксономия помогает:**

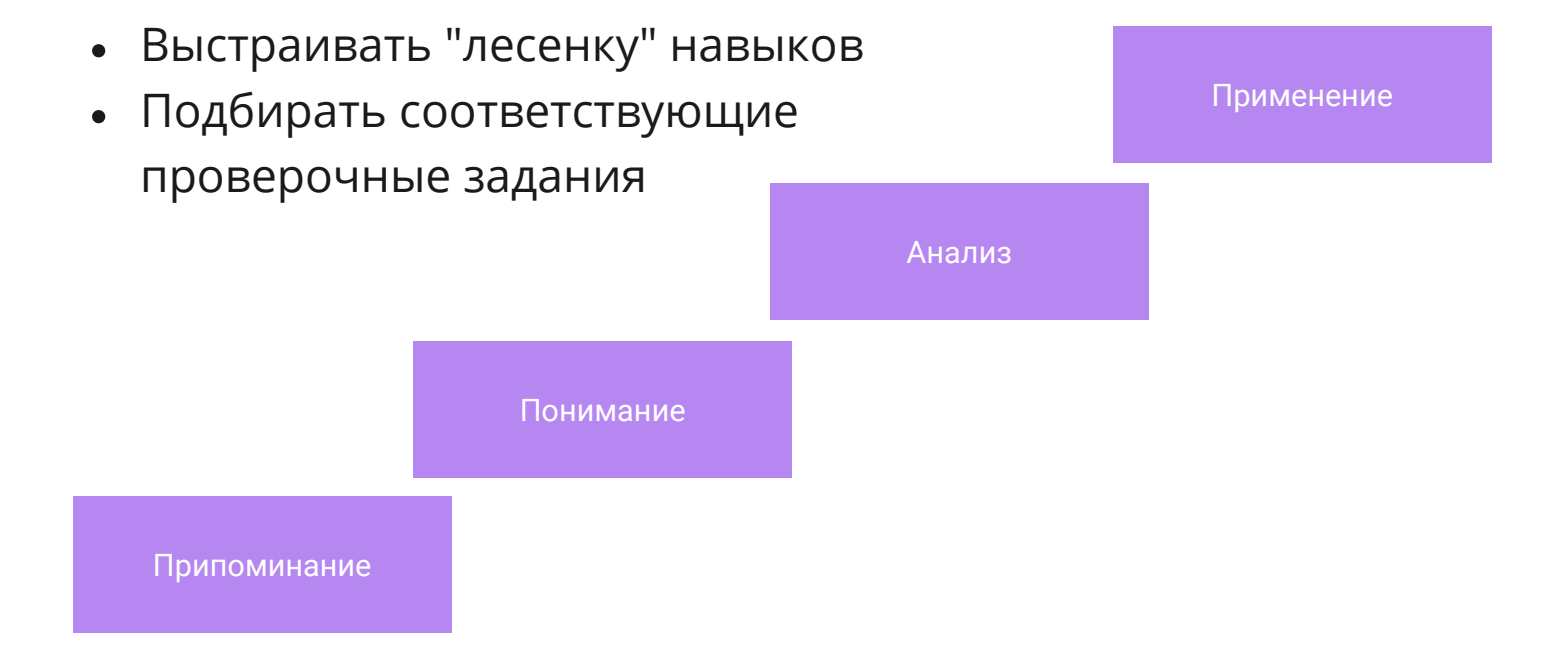

#### Припоминание

Припоминание знания из долгосрочной памяти. Ученик способен правильно воспроизвести заданную информацию.

перечислить способы приготовления яиц

#### Глаголы действия:

- определить
- назвать
- запомнить
- расположить
- перечислить
- ВЫУЧИТЬ
- найти
- указать
- записать
- выбрать

#### Понимание

Необходима идентификация наиболее важных компонентов концепции и удаление неважных или лишних. Главный показатель освоения этого этапа - это умение изложить материал своими словами.

#### описать способ отделения желтка от белка

#### Глаголы действия:

- изобразить
- представить
- нарисовать
- показать
- проиллюстрировать
- моделировать
- описать
- объяснить
- перефразировать
- выделить главное

**Анализ**

Поиск соответствий, классификация, анализ ошибок, обобщение и спецификация. Ученик видит принцип построения данных и может найти логические ошибки.

сравнить рецепты и выбрать наименее калорийный

- **Глаголы действия:** 
	- **анализировать**

**противопоставить** 

- **выяснить**   $\bullet$
- 

**объяснить выстроить** 

**разделить**

**сравнить** 

**оценить**

 $\bullet$ 

**сделать вывод** 

**сортировать**

**критиковать** 

**редактировать**

- 
- 

#### **Применение**

Умение использовать знания в различных ситуациях: принятие решений, эксперименты, решение проблем, исследования, изобретения.

предсказать результат при изменении соотношения ингредиентов: масло/молоко/соль

#### **Глаголы действия:**

- **исследовать**
- **выяснить**
- **вдвинуть гипотезу**
- **предсказать**
- **разработать**
- **преодолеть**
- **сделать лучший выбор**

#### Изменить или дополнить. Припоминание

Припоминание знания из долгосрочной памяти. Ученик способен правильно воспроизвести заданную информацию.

#### Глаголы действия:

- определить
- назвать
- запомнить
- расположить
- перечислить
- ВЫУЧИТЬ
- найти
- указать
- записать
- выбрать

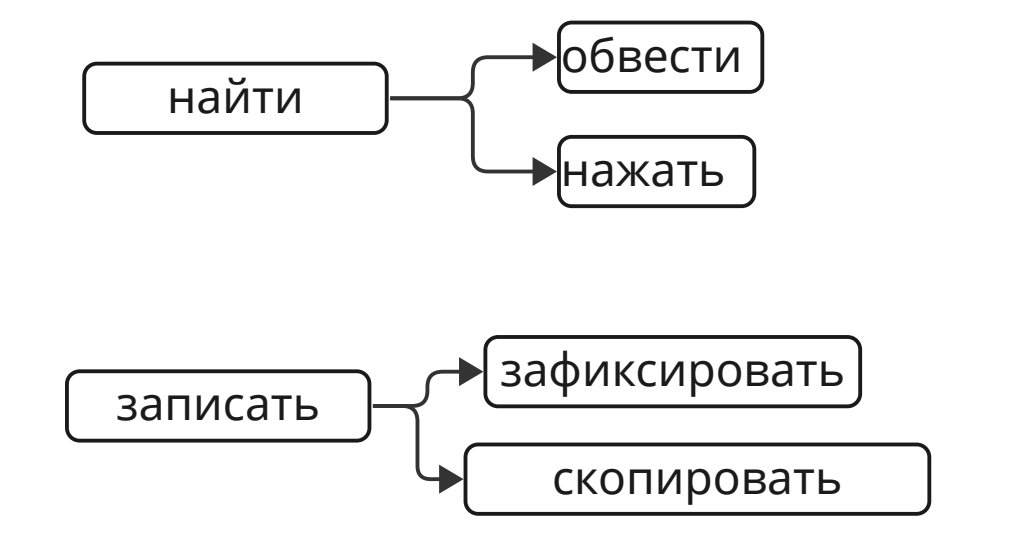

#### **Изменить или дополнить. Понимание**

Необходима идентификация наиболее важных компонентов концепции и удаление неважных или лишних. Главный показатель освоения этого этапа — это умение изложить материал своими словами.

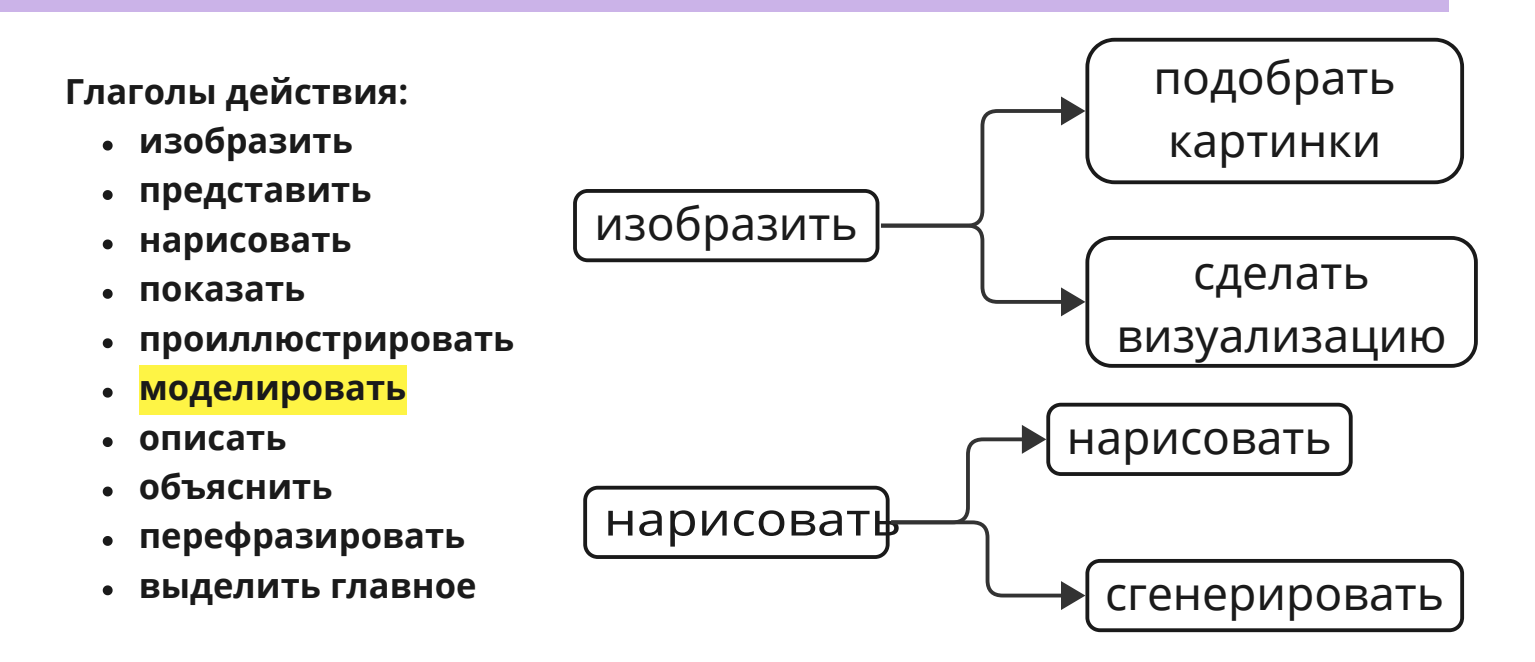

## **Изменить или дополнить. Анализ**

Поиск соответствий, классификация, анализ ошибок, обобщение и спецификация. Ученик видит принцип построения данных и может найти логические ошибки.

#### **Глаголы действия:**

**критиковать** 

**редактировать**

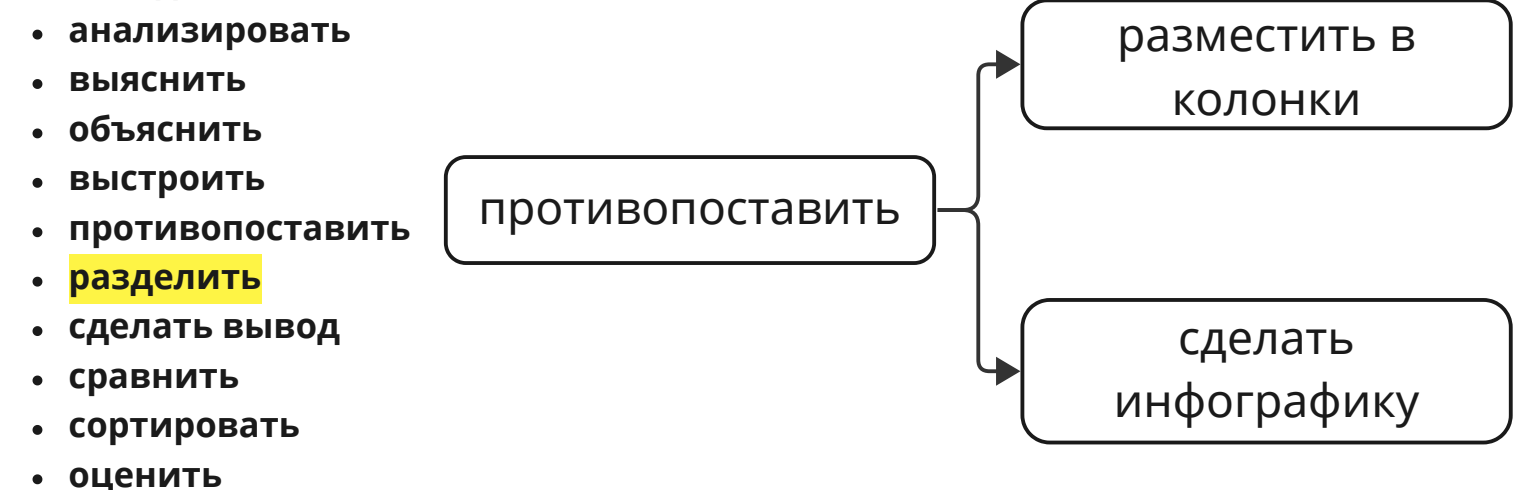

#### **Изменить или дополнить. Применение**

Умение использовать знания в различных ситуациях: принятие решений, эксперименты, решение проблем, исследования, изобретения.

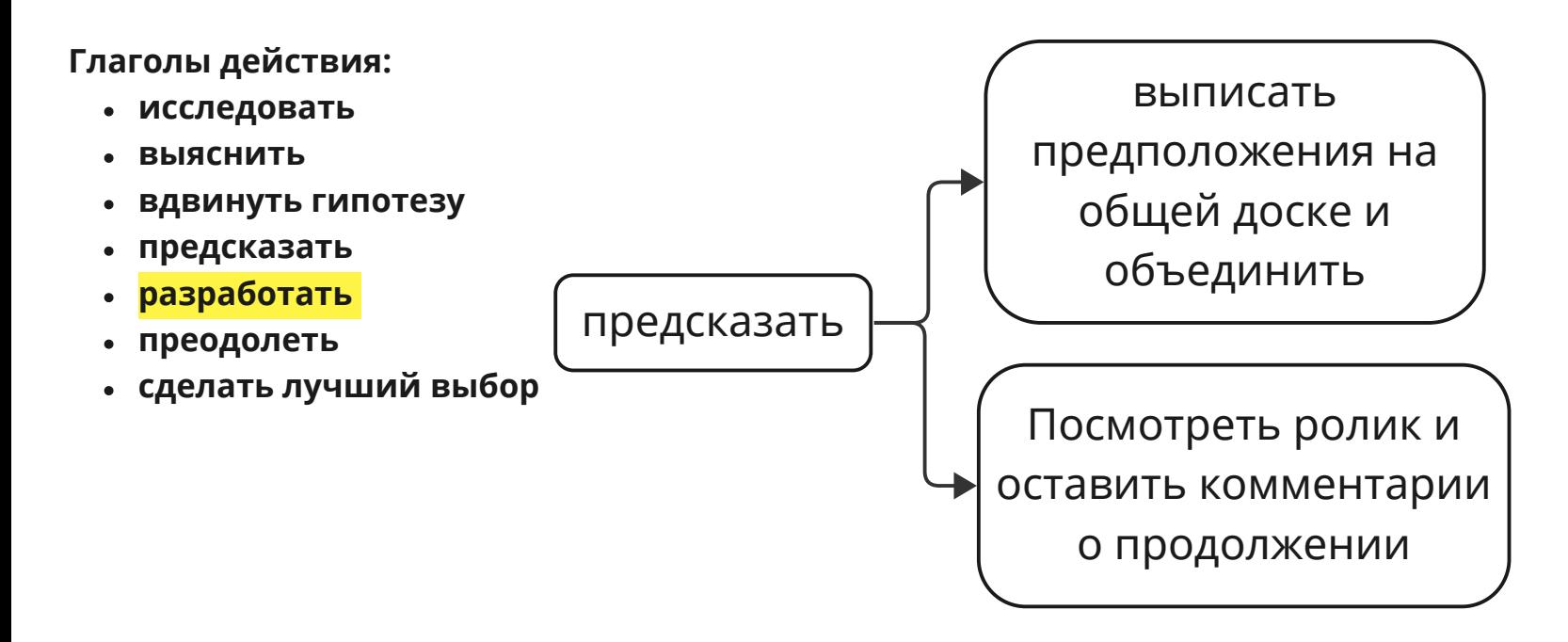

# **Где чаще можно "изменить", а где "дополнить"?**

# Цифровые задания и инструменты. Припоминание

Приложения улучшают возможности пользователя по определению терминов, идентификации фактов, вспоминанию и нахождению информации. Многие образовательные приложения относятся к «Запоминающей» фазе обучения. Они просят пользователей выбрать ответ из списка, восстановить последовательность или ввести ответ.

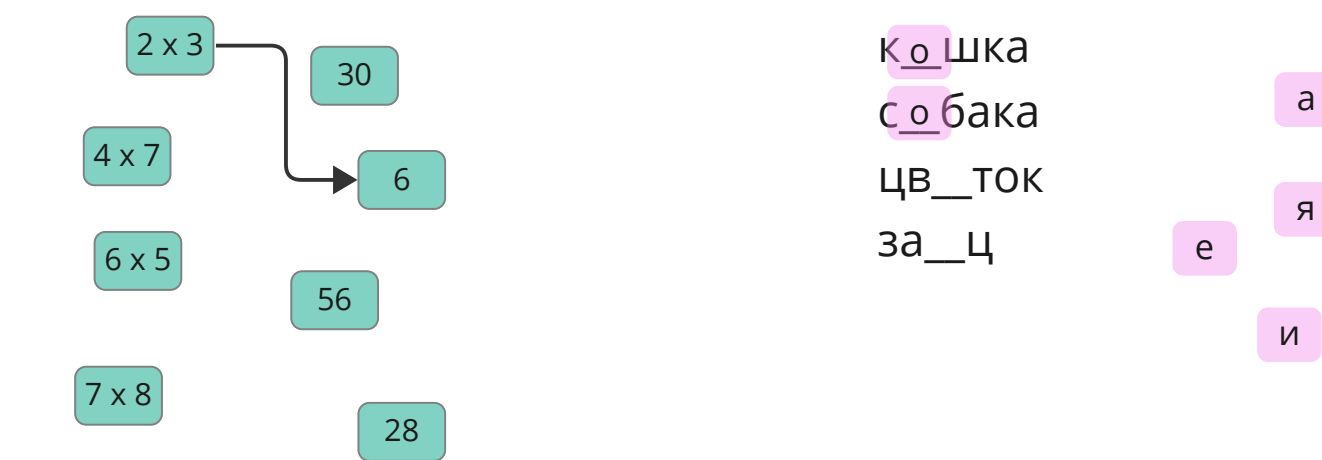

# **Цифровые задания и инструменты. Припоминание**

**Тест, опрос**

**Сопоставление ответов с примерами**

**Вставить пропущенный символ/ слово**

**Выбрать подходящую область/нажать**

**Google [формы](https://www.google.ru/forms/about/) Яндекс [формы](https://forms.yandex.ru/) [coreapp.ai](https://coreapp.ai/) [Testpad](https://onlinetestpad.com/ru/testmaker) Опросы, встроенные в платформу для созвонов**

**[Quizlet](http://quizlet.com/) [coreapp.ai](https://coreapp.ai/) [Miro](https://miro.com/) [Flip-chart.ru](https://flip-chart.ru/) [learningapps](https://learningapps.org/)**

**[Miro](https://miro.com/) [learningapps](https://learningapps.org/)**

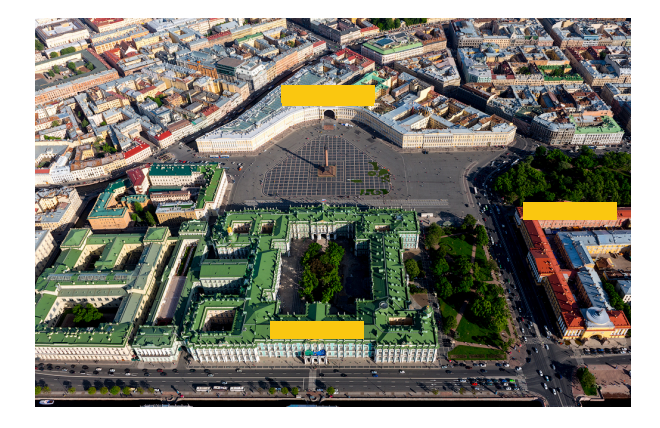

# **Цифровые задания и инструменты. Понимание**

Приложения предоставляют возможность учащимся объяснять идеи или концепции. Такие приложения помогают уйти от выбора «правильного» ответа и дать ученикам более открытый формат, чтобы суммировать содержание и пересказать другими словами смысл.

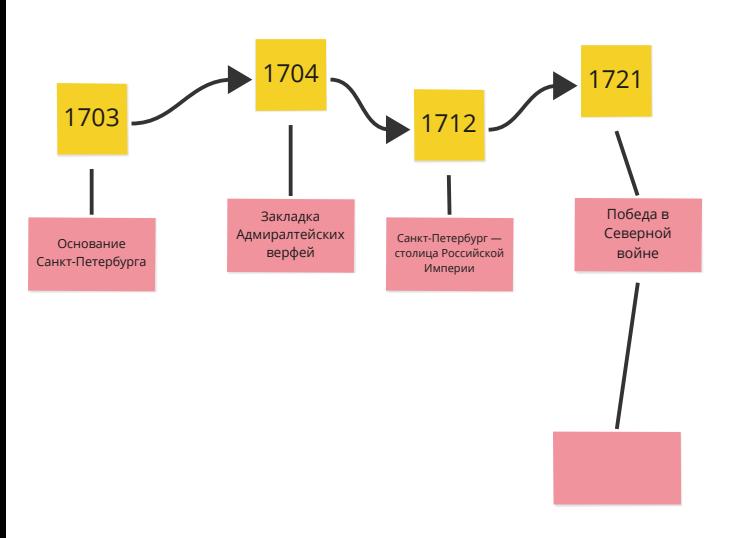

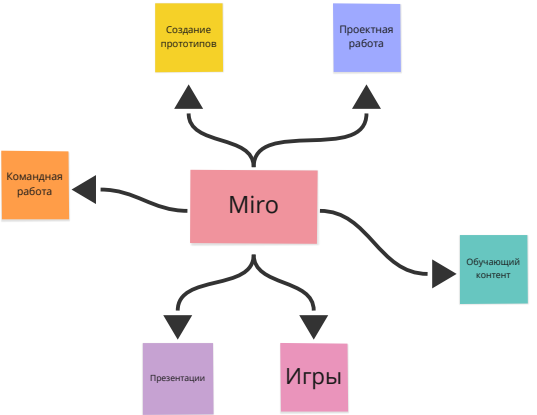

# **Цифровые задания и инструменты. Понимание**

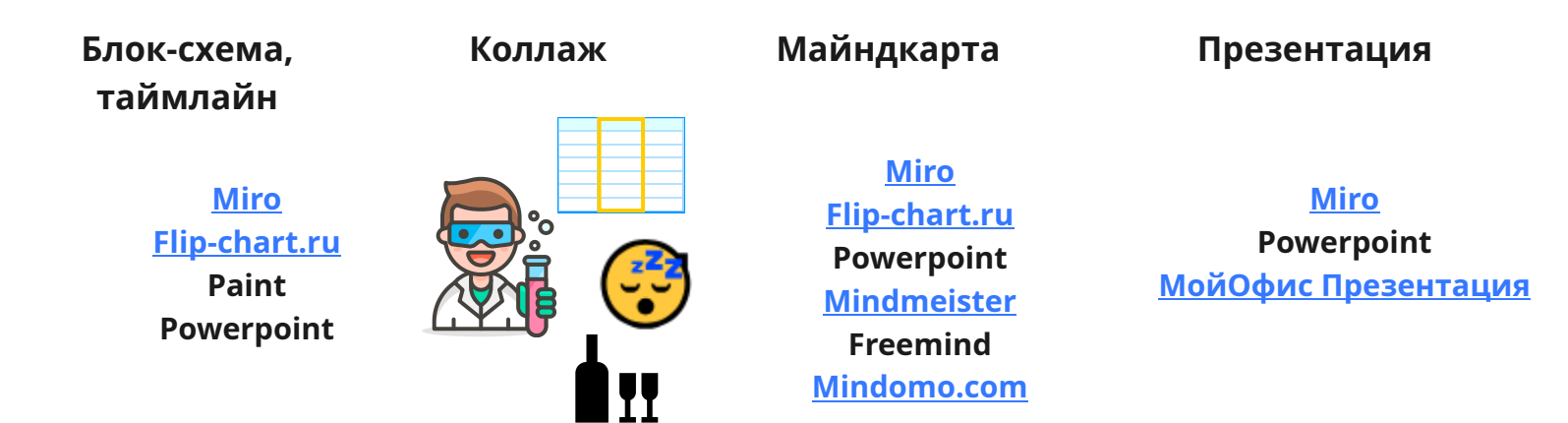

# Цифровые задания и инструменты. **Анализ**

Приложения позволяют улучшить способность учащихся различать и классифицировать по разным признакам, выстраивать соответствие, определять отношения объектов, и распознавать разные типы организации содержания.

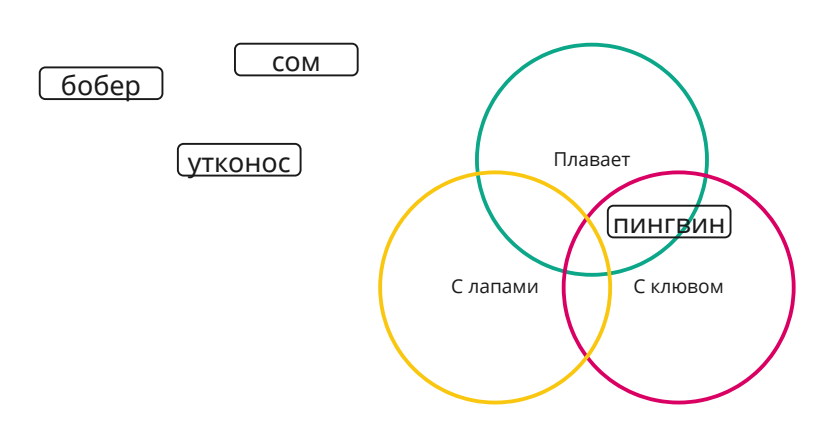

Плюсы бега Минусы бега

New table

# **Цифровые задания и инструменты. Анализ**

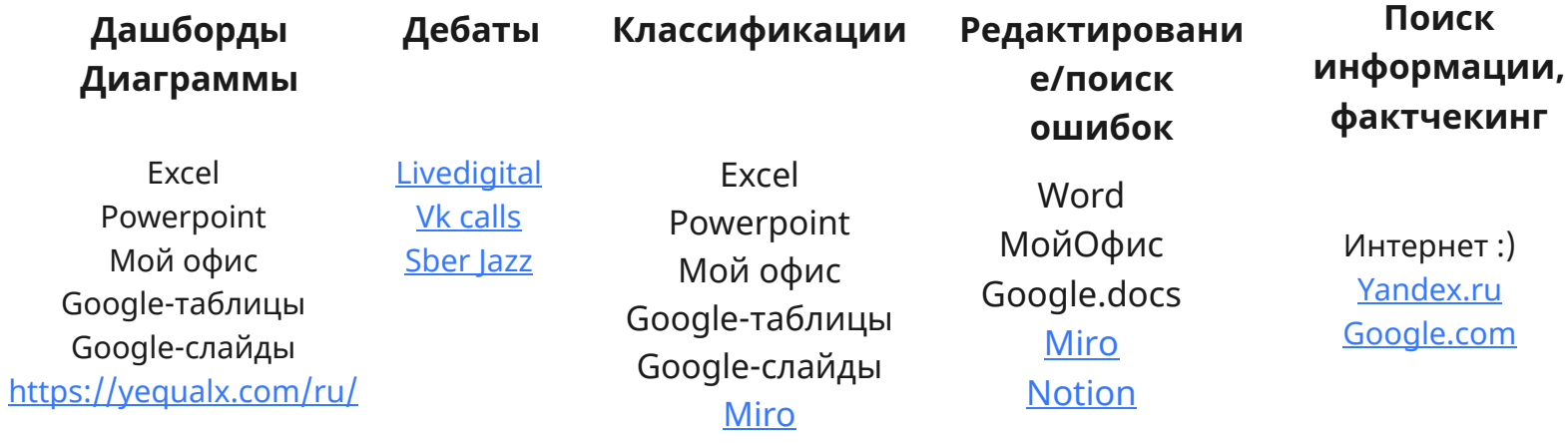

# **Цифровые задания и инструменты. Применение**

Приложения предоставляют возможность учащимся генерировать идеи, разрабатывать планы, применять знания в ситуации неопределенности и создавать свои продукты.

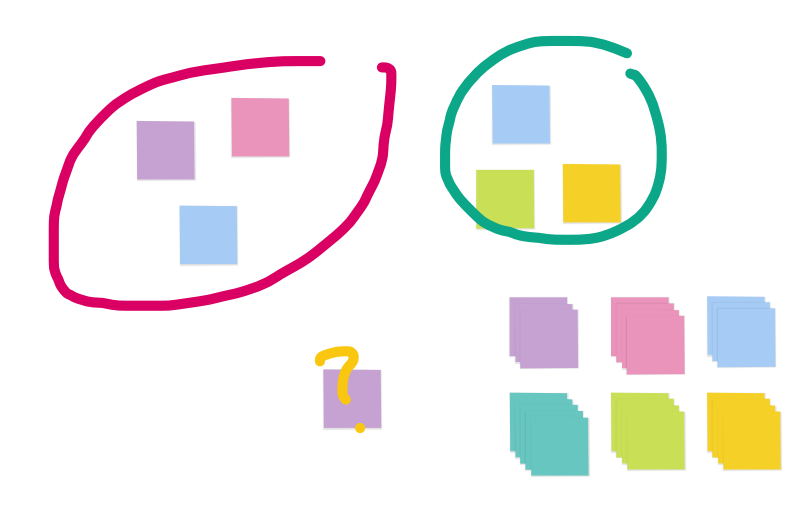

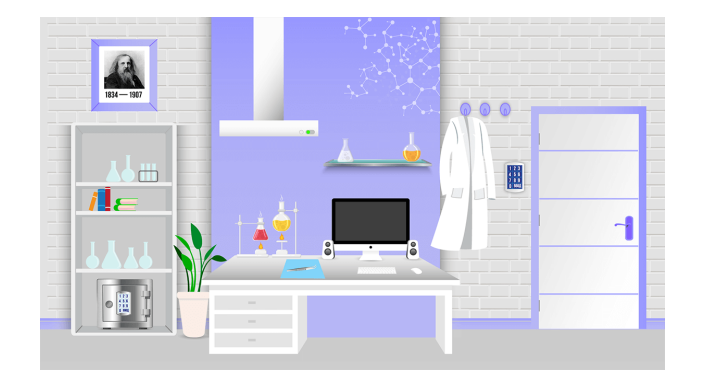

# **Цифровые задания и инструменты. Применение**

№2

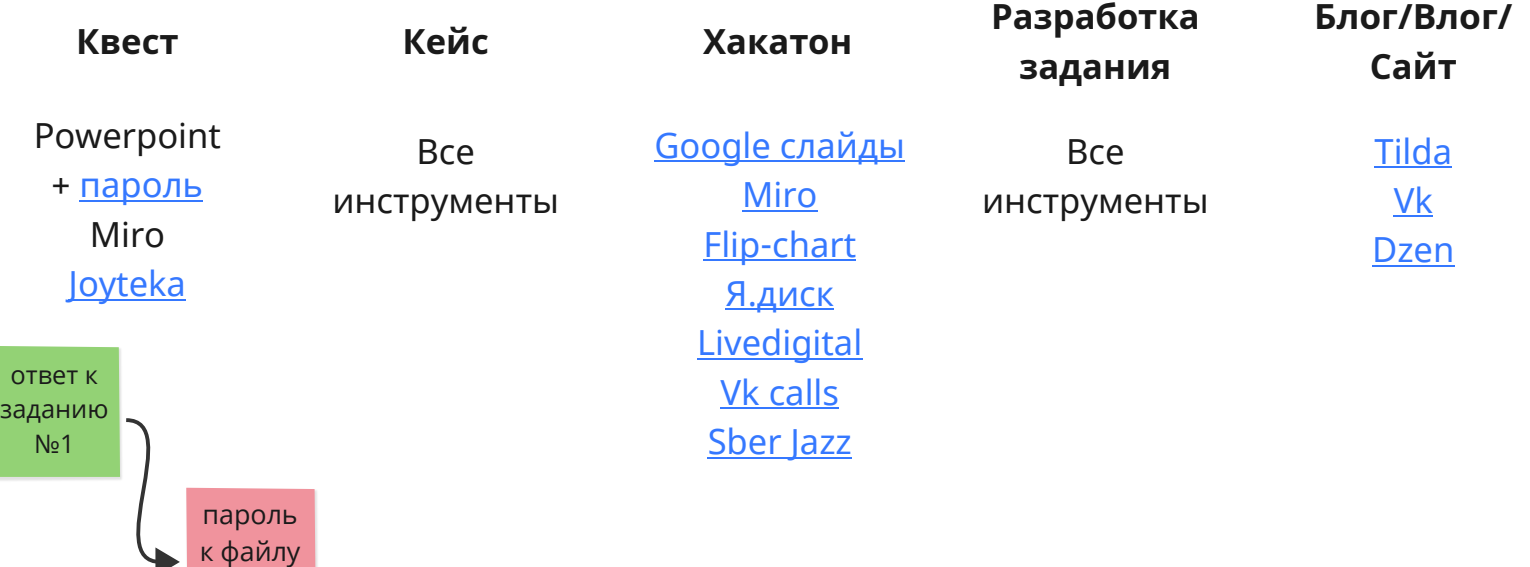

Придумайте вариант "цифрового" задания, дополнение или замена:

#### **Припоминание**:

- Определить этап выступления по записи
- Расположить этапы выступления в хронологическом порядке
- Перечислить основные этапы создания презентации
- Назвать основные виды невербальной коммуникации во время презентации

Придумайте вариант "цифрового" задания, дополнение или замена:

#### **Понимание:**

- Составить структуру своего выступления
- Проиллюстрировать в виде 3х слайдов первый вопрос
- Объяснить необходимость сбора обратной связи с участниками

Придумайте вариант "цифрового" задания, дополнение или замена:

#### **Анализ**

- Проанализировать сценарий выступления с учетом особенностей ЦА и целей выступления
- Сравнить два выступления и выберите то, которое отвечает критериям успешного выступления
- Прочитать готовый сценарий выступления и отметить его успешные части и то, что вы бы изменили

Придумайте вариант "цифрового" задания, дополнение или замена:

#### **Применение:**

- Отредактировать слайды презентации
- Разработать сценарий выступления
- Отрепетировать выступление и проверить самого себя  $\bullet$

**Чтобы цифровой инструмент был помощником, начинайте с вопроса "Зачем?"**

- Определите учебные цели
- Опишите, что нужно для их достижения
- Придумайте задания/действия
- Подберите инструменты

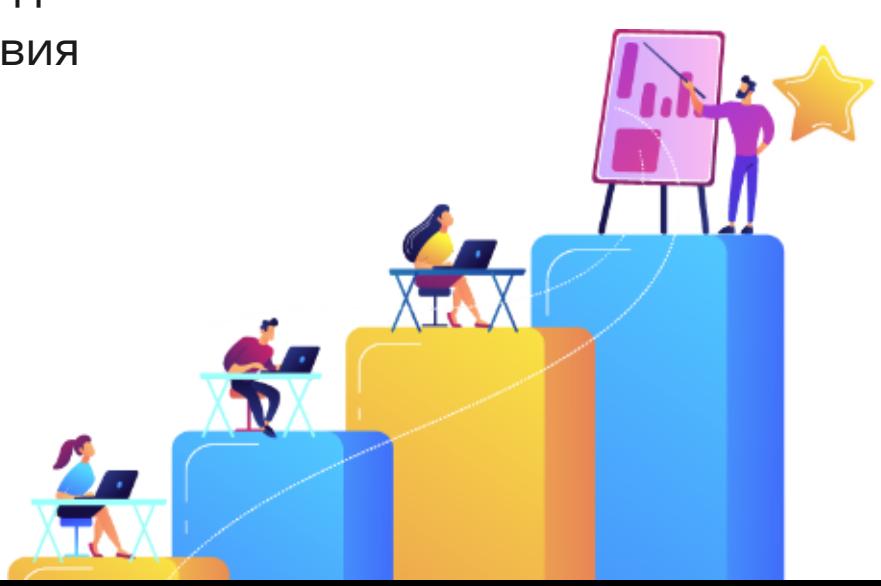

#### **Итоги**

Что сегодня было полезного? Что я буду применять?